# Stochastik für die Informatik Hausaufgabenblatt 10

Ausgabe: 13.01. – Abgabe: 20.01, Besprechung in den jeweiligen Tutorien (23. 01. - 27. 01.)

## Hausaufgabe 10.1 (Simulation der Pareto-Verteilung) 3 Punkte

Die Verteilungsfunktion einer paretoverteilter Zufallsvariable mit Parameter  $\lambda > 1$  ist  $F_X(t) =$  $1-t^{1-\lambda}$  für  $t\geq 1$ , sonst ist  $F_X(t)=0$ 

Sei eine auf  $[0, 1]$  gleichverteilte Zufallsvariable U gegeben. Finden Sie eine Funktion g, sodass  $g(U)$  und X die gleiche Verteilung haben. Für welchen Wert von  $\lambda > 1$  gilt  $g(x) = \frac{1}{\sqrt{1}}$  $\frac{1}{1-x}$ ?

# Hausaufgabe 10.2  $(\chi^2$ -Verteilung) 2 Punkte

Seien  $X_1 \sim \mathcal{N}(0, 1)$  und  $X_2 \sim \mathcal{N}(0, 2.25)$  unabhängige Zufallsvariablen. Geben Sie den numerischen Wert der Wahrscheinlichkeit  $\mathbb{P}(4X_2^2 \leq 4.5 - 9X_1^2)$  an.

Hinweis: in Excel/LibreOffice (englische Version) gibt die Funktion CHISQ.DIST(x,n,1) die Wahrscheinlichkeit  $\mathbb{P}(X \leq x)$  für eine  $\chi^2$ -verteilte Zufallsvariable X mit Parameter n.

# Hausaufgabe 10.3 (Konfidenzbereiche der Normalverteilung) 6 Punkte Die Anzahl der Bäckereien in einzigen Bezirken von West-Berlin in 1988 wurde wie folgt gegeben:

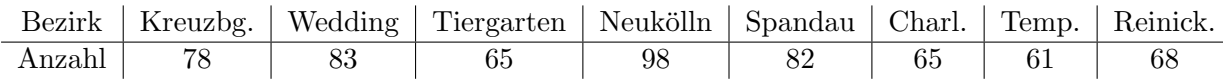

(a) Zuerst werden diese werden als normalverteilt angenommen mit bekanntem Erwartungswert 77.

Bestimmen Sie ein Konfidenzintervall für  $\sigma^2$  zum Niveau  $\alpha = 0.02$ .

(b) Zunächst werden diese als normalverteilt angenommen mit unbekanntem Erwartungswert und unbekannter Varianz. Bestimmen Sie ein Konfidenzintervall für  $\mu$  zum Niveau  $\alpha =$ 0.04.

## Hausaufgabe 10.4 (Monte-Carlo Integration) 5 Punkte

- (a) Gegeben, dass Sie eine auf  $[0, 1]$  gleichverteilte Zufallsvariable U generieren können, wie generieren Sie eine auf [−2, 2] gleichverteilte Zufallsvariable V ?
- (b) Generieren Sie 1000 auf [−2, 2] gleichverteilte Pseudozufallen mit einer Programmiersprache ihrer Wahl und schreiben Sie das Minimum und das Maximum dieses Experiments mit vier Nachkommastellen auf.

(c) Approximieren Sie die Wahrscheinlichkeit  $\mathbb{P}(X \in [-2,2]) = \int_{-2}^{2} f_X(x) dx$  für eine standardnormalverteilte Zufallsvariable X mithilfe dieser Pseudozufallen. Geben Sie die Formel explizit an, die Sie fur diese Approximation verwenden und geben Sie den numerischen ¨ Wert der Approximation mit vier Nachkommastellen an. Berechnen Sie die wahre Wahrscheinlichkeit  $\mathbb{P}(X \in [-2,2])$  nach der Tabelle über die Standardnormalverteilung und vergleichen Sie sie mit dem Ergebnis der Approximation.

Hinweis: Vorlesungsskript.

## Hinweise zur Bearbeitung der Aufgaben:

- Die Hausaufgabenblätter werden Freitags auf Moodle veröffentlicht und enthalten Hausaufgaben, die in der darauf folgenden Woche entweder vor der Vorlesung am Freitag um 12:00 Uhr in Hörsaal V abzugeben sind oder vor Freitag 12:00 Uhr in das Schließfach Ihres Tutors (Robert-Mayer-Straße 6-8, 3. Stock) eingeworfen werden müssen.
- Die Hausaufgaben werden anschließend in den Tutorien der nächsten Woche besprochen.